## **Bridge Condition Transition Forecast**

The Bridge Performance Transition Forecast tool in InfoBridge™ provides a list of bridges that may transition from one condition state to another over a user-specified period. Under Performance Forecast, select the Bridge Condition Transition Forecast tab to access the tool. The tool can also be accessed from the Tools menu.

The starting year for the forecast is set to the latest year for which the National Bridge Inventory (NBI) data are available. For selected bridges, users can specify the condition in the start year and the desired condition in a later year. Users may also input their minimum probability of occurrence for the forecast. Users select one of two deterioration models—the proportional hazards deterioration model or the machine learning model—to perform the calculations.

The resulting list of bridges, and a few pertinent NBI items, are displayed on screen and can also be exported into an Excel® spreadsheet.

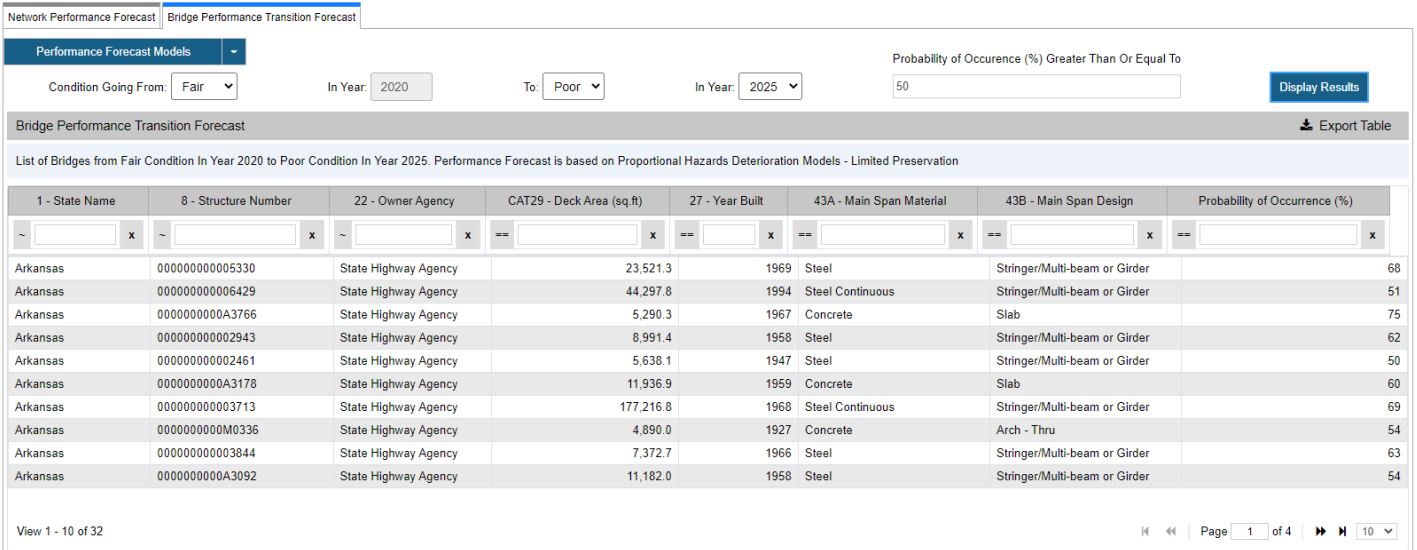

*Source FHWA.*